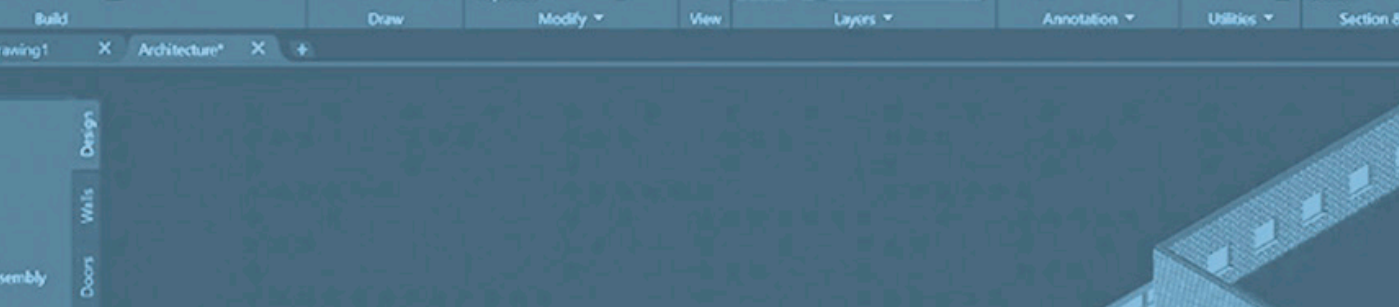

# **Ciclo de jornadas de productividad de AutoCAD.**

**Desarrollo de un proyecto de galería, cocina y comedor.**

# **ONLINE**

10 enero 2022: Preparación 14 enero 2022: Vectorización y dibujo 17 enero 2022: Organización y presentación 21 enero 2022: Presentación y acotación 24 enero 2022: Bibliotecas 28 enero 2022: Tablas y lsitados 31 enero 2022: Impresión y preparación para 3dsmax 4 febrero 2022: Proyectos con referencias externas

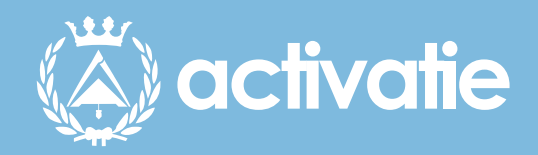

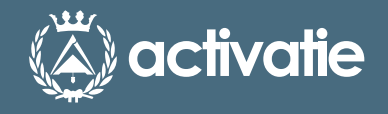

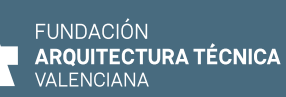

**CAATIE VALENCIA** Colegio Oficial de<br>Colegio Oficial de<br>Aparejadores, Arquitectos Técnicos<br>e Ingenieros de Edificación de Valencia

# **Ciclo de jornadas de productividad de AutoCAD. Desarrollo de un proyecto de galería, cocina y comedor.**

# Presentación

Jornadas de diseño asistido por ordenador con AutoCAD orientado al dibujo, presentación, modelado y ambientación, aplicado al interiorismo y la construcción.

El alumno puede elegir inscribirse a aquellas jornadas que le interesen.

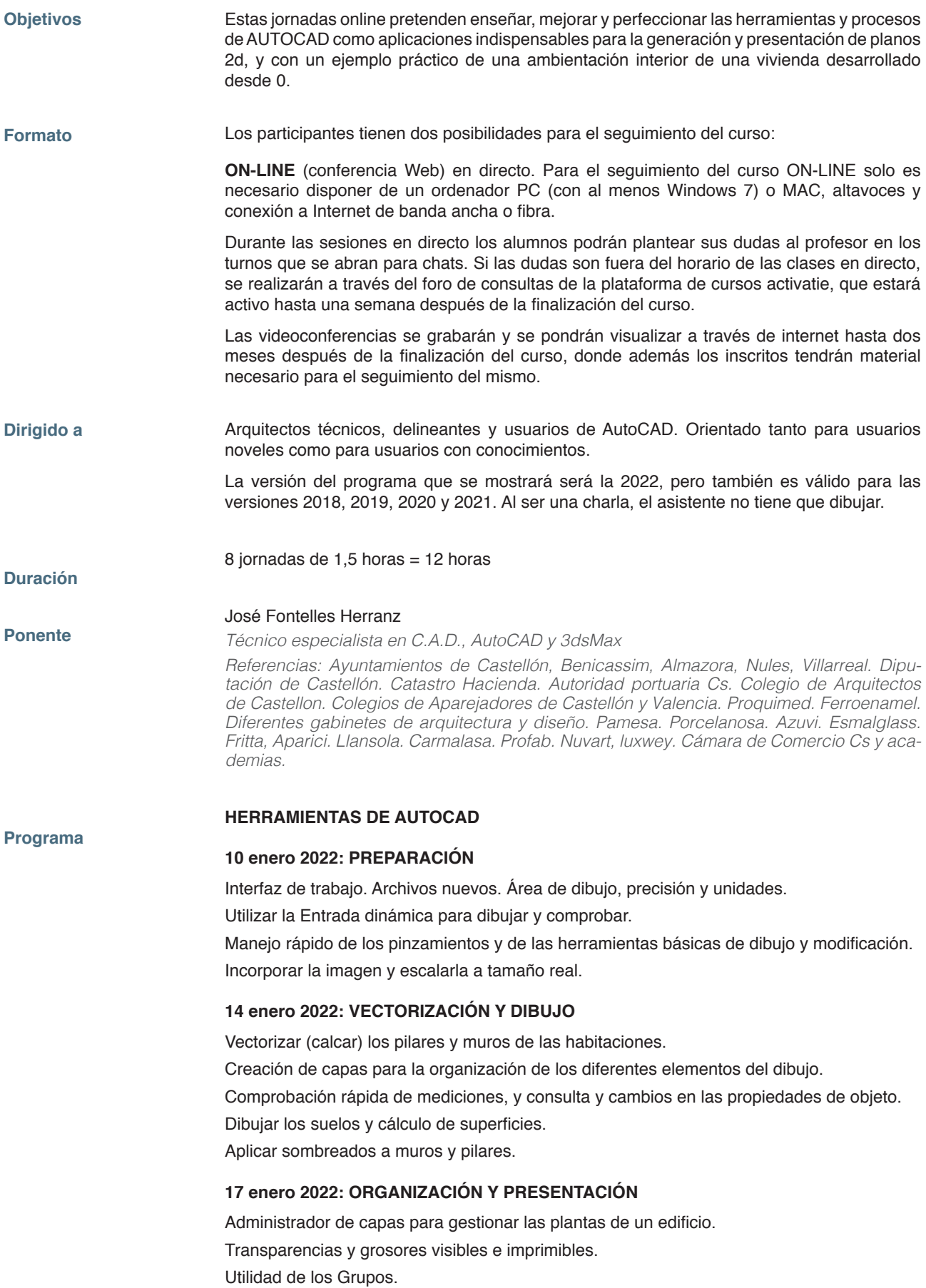

Preparar las presentaciones y configuraciones de página del proyecto. Preparación de un cajetín.

#### **21 enero 2022: PRESENTACIÓN Y ACOTACIÓN**

Ventanas múltiples (Vmults) como elemento esencial de una presentación. Asignación de escalas y tratamiento individual en cada Vmult.

Trabajar en el modelo desde dentro de la Vmult.

Creación y guardado de escalas anotativas del usuario.

Textos y cotas anotativos utilizables en cualquier dibujo y a cualquier escala.

Copiar las presentaciones y las configuraciones de página.

#### **24 enero 2022: BIBLIOTECAS**

Crear e insertar correctamente un bloque, capas y unidades de inserción. Herramienta Design Center.

Convertir un bloque en bloque inteligente con atributos, como puede ser un cajetín, o cualquier bloque variable en sus propiedades.

Convertir un bloque en bloque dinámico (un modelo diferentes medidas).

Bloques dinámicos con atributos para su futura incorporación en listados de elementos del dibujo.

Limpiar y revisar el dibujo para evitar errores.

#### **28 enero 2022: TABLAS Y LSITADOS**

Asociar los suelos con campos para actualización automática de áreas. Creación de tablas. Operaciones matemáticas en las tablas. Creación de una tabla de suma de áreas asociada a los suelos. Listado de objetos y sus atributos en Tablas actualizables. Extraer datos de las Tablas a Excel.

#### **31 enero 2022. IMPRESIÓN Y PREPARACIÓN PARA 3DSMAX**

Utilidad de la herramienta comparativa de archivos para detectar cambios en dibujos parecidos.

Imprimir según la configuración de página.

Utilidad de los estilos de trazado por capa.

Trazado por lotes.

Preparación del dibujo para 3dsMax.

#### **4 febrero 2022. PROYECTOS CON REFERENCIAS EXTERNAS**

División del proyecto en dibujos dependientes y actualizables del plano general por medio de las referencias externas y los hipervínculos.

Utilizar Bloquedisc como herramienta de limpieza y de división de archivos parciales. Incorporación de pdfs para ser utilizados como imagen, como objeto para calcar, o para convertirlo en dwg.

Aprender a guardar correctamente el proyecto.

Crear, utilizar y guardar plantillas de dibujo (dwt) con almacenaje de capas, estilos de cota, textos,...

#### **EJERCICIO A REALIZAR**

AutoCAD: Partiendo de una imagen en formato JPG de un interior (comedor-cocina), aprender a calcar, dibujar, acotar y presentar los diferentes planos en 2d del proyecto.

# **Ciclo de jornadas de productividad de AutoCAD. Desarrollo de un proyecto de galería, cocina y comedor.**

## **DOCUMENTACIÓN FACILITADA**

En cada charla habrá tiempo para consultas. Además, se facilitarán videotutoriales explicativos, y apuntes en formato pdf.

## **MATRÍCULA**

Colegiados de Activatie: 18 € Otros técnicos: 24 €

## **FECHAS**

10, 14, 17, 21, 24, 28 y 31 de enero y 4 de febrero de 2022

#### **HORARIO**

De 14:15 a 15:45 horas

## **PLAZO FIN DE INSCRIPCIÓN**

4 de febrero de 2022

## **[Inscripción](https://www.activatie.org/formacion)**

**Más info: [www.activatie.org](http://www.activatie.org)** Una iniciativa de

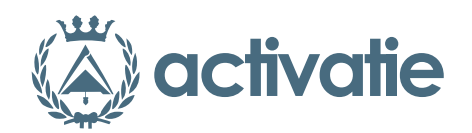

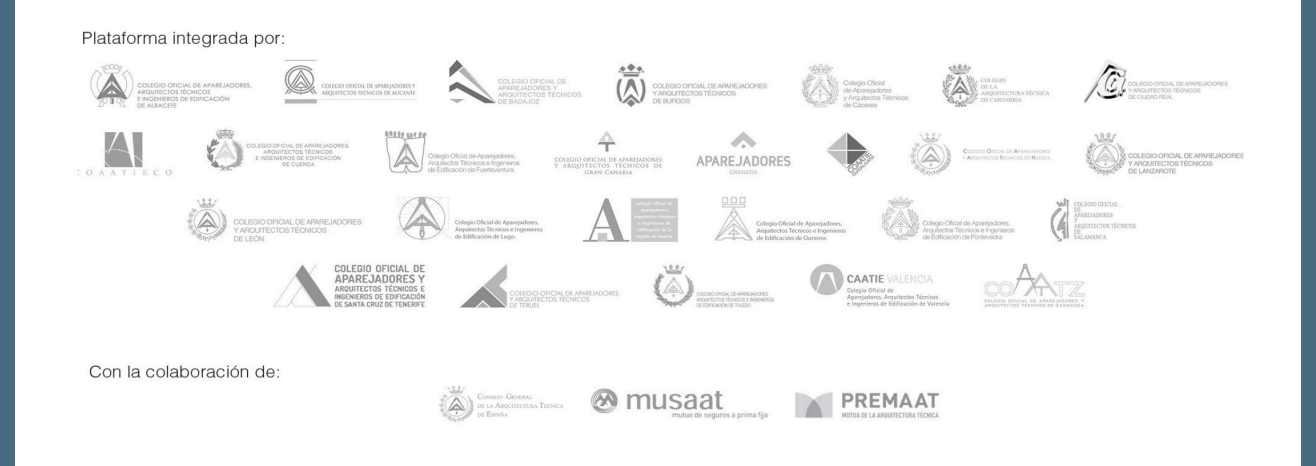